Муниципальное автономное общеобразовательное учреждение средняя общеобразовательная школа №37.

Согласовано на заселании MC MAOY COIII Nº37 протокол № 1 от 26.08.2019 г. председатель МС **Горбачева О.Л.**  $\omega$ 

Принято педагогическим советом Утверждена и введена в MAOY COIII №37 действие протокол №12 от 26.08 019. a № 37 Дриказ № 348 от 30.08.2019 г

MAOV

COLH

Vo a

Дагректор MAOУ €OШ №37

**Мванов А.В.** 

# **РАБОЧАЯ ПРОГРАММА ЭЛЕКТИВНОГО КУРСА «ИНФОРМАТИКА ПЛЮС» ДЛЯ 10-11 КЛАССОВ**

Составитель: учитель информатики и ИКТ Папка А.Н.

> **Томск 2019**

# **РАБОЧАЯ ПРОГРАММА РАБОЧАЯ ПРОГРАММА ЭЛЕКТИВНОГО КУРСА «ИНФОРМАТИКА ПЛЮС» ДЛЯ 10-11 КЛАССОВ**

#### **Пояснительная записка**

Рабочая программа элективного курса «Информатика плюс» в МАОУ СОШ №37 г. Томска составлена в соответствии с требованиями Федерального государственного образовательного стандарта второго поколения основного общего образования и написана на основании следующих нормативных документов:

• Федеральный закон «Об образовании в Российской Федерации» от 29.12.2012 года № 273-ФЗ (редакция от 02.06.2016, с изм. и доп., вступ. в силу с 01.07.2016). Редакция от 19.02.2018 (с изм. и доп. вступ. в силу с 06.03.2018);

• «Стратегии развития воспитания в Российской Федерации на период до 2025 года» (Распоряжение Правительства Российской Федерации от 29 мая 2015 г. N 996-р);

• Приказ Министерства образования Российской Федерации от 05.03.2004г.№1089 «Об утверждении Федерального компонента государственных образовательных стандартов начального общего, основного общего и среднего (полного) образования» (в ред. Приказов Мионобрнауки Российской Федерации от 03.06.2008г. №164, от 31.08.2009г. №320, от 19.10.2009г. №427, от 10.11.2011г. №2643, от 24.01.2012г. №39, от 31.01.2012г. №69, от 23.06.2015г. №609, от 07.06.2017г. №506).

• Приказ Министерства образования и науки Российской Федерации от 09.03.2004г. №1312 «Об утверждении федерального базисного учебного плана и примерных учебных планов для образовательных учреждений Российской Федерации, реализующих программы общего образования» (в ред. Приказов Минобрнауки Российской Федерации от 20.08.2008г. №241, от 30.08.2010г. №889, от 03.06.2011г. №1994, от 01.02.2012г. №74).

• Приказ Минобрнауки России № 345 от 28 декабря 2018 г. "О федеральном перечне учебников, рекомендуемых к использованию при реализации имеющих государственную аккредитацию образовательных программ начального общего, основного общего, среднего общего образования".

• Приказ Министерства Просвещения от 08.05.2019 № 233 «О внесении изменений в федеральный перечень учебников, рекомендованных к использованию при реализации имеющих государственную аккредитацию образовательных программ начального общего, основного общего, среднего общего образования.

• Письмо Департамента государственной политики в сфере воспитания детей и молодежи «О направлении методических рекомендаций» №09-1762 от 18.08.2017г.

• Концепция духовно - нравственного развития и воспитания личности гражданина России.

• Санитарно-эпидемиологическими правилами и нормативами СанПиН 2.4.2.2821-10 «Санитарноэпидемиологические требования к условиям и организации обучения в общеобразовательных учреждениях», утвержденными постановлением Главного государственного санитарного врача Российской Федерации от 29.12.2010г. № 189 (с изменениями и дополнениями от 29 июня 2011 г., 25 декабря 2013 г., 24 ноября 2015 г.).

• Постановление Главного государственного санитарного врача РФ от 10.07.2015 № 26 «Об утверждении СанПиН 2.4.2.3286-15 «Санитарно-эпидемиологические требования к условиям и организации обучения и воспитания в организациях, осуществляющих образовательную деятельность по адаптированным основным общеобразовательным программам для обучающихся с ограниченными возможностями здоровья» (зарегистрировано в Минюсте России 14.08.2015 №38528);

• Письмо Департамента государственной политики в сфере воспитания детей и молодежи «О направлении методических рекомендаций» №09-1762 от 18.08.2017г.

Рекомендации Министерства образования РФ «Об организации предпрофильной подготовки учащихся основной школы в рамках эксперимента по введению профильного обучения» от 20 августа 2003 года № 03-51-157ин/13-03;

Авторской программы О.Л. Колпакова «Музыкальный компьютер», В.П. Жулановой «Мультимедийный проект в программе PoewrPoint», изданных в одноименных сборниках – В.: КРИПК и ПРО, 2009;

• Программа развития МАОУ СОШ № 37 г. Томска

• Основная образовательная программа среднего общего образования МАОУ СОШ № 37 г. Томска.

• Устав МАОУ СОШ № 37 г. Томска

### **Общая характеристика учебного предмета**

Развитие компьютерных технологий предъявляет современному человеку новые функциональные требования. От него требуются хорошо развитые умения проектировать, принимать самостоятельные решения и выполнять творческую работу, презентовать себя. Эти умения должны формироваться с самого начала обучения информатики. Раннее приобщение ребенка к применению компьютерных технологий имеет ряд положительных сторон, как в плане развития его личности, так и для последующего изучения школьных предметов и в дальнейшей профессиональной подготовке, облегчая дальнейшую социализацию ребенка, вхождение его в информационное общество.

Компьютерные технологии в учебном процессе способствуют формированию познавательных и творческих способностей ребенка. Развивающая сторона занятий по приобщению к информационным технологиям направлена на формирование приемов учебной деятельности в условиях информатизации. Изучение информатики имеет важное значение для развития мышления школьников. В современной психологии отмечается значительное влияние изучения информатики и использования компьютеров в обучении на развитие у школьников теоретического, творческого мышления, а также формирование нового типа мышления, так называемого операционного мышления, направленного на выбор оптимальных решений.

### **Цель курса**

Научить учащихся применять основные инструментальные средства программы мультимедийных презентаций Power Point, а также средства графического редактора Adobe Photoshop для создания мультимедийных проектов.

#### **Задачи курса**

Образовательные:

- создать условия для формирования у учащихся общеучебных умений и навыков, универсальных способов деятельности и ключевых компетенций;
- дать общие знания и представления о приложении Power Point;
- обучить основным приемам работы с инструментальными средствами программы для создания презентаций;
- научить создавать сложные мультимедийные презентации;
- дать основные понятия растровой графики;
- научить создавать простые иллюстрации в программе Adobe Photoshop;
- научить применять инструментальные средства графического редактора для оформления презентации графическими изображениями.
- формирование информационной культуры школьника, под которой понимается умение целенаправленно работать с информацией и использование для этого возможностей компьютера;
- обучение системному подходу к анализу и исследованию структуры и взаимосвязей информационных объектов, которые являются моделями реальных объектов и процессов;

Развивающие:

- развитие логического мышления, творческого и познавательного потенциала школьника, его коммуникативных способностей с использованием для этого богатейшего компьютерного инструментария.
- создать условия для развития познавательной активности в области информационных компьютерных технологий;
- заинтересовать учащихся изучением информатики, помочь реализовать их замыслы в процессе создания презентаций;
- получать и развивать теоретические знания и практические навыки в области компьютерного дизайна;
- формировать и развивать навыки самостоятельной работы, самообучения и творческого подхода при выполнении задания.

Воспитательные:

воспитывать чувство товарищества, чувство личной ответственности;

### **Место и роль учебного предмета в учебном плане**

В учебном плане школы на изучение элективного курса по информатике в 10-11-х классах отводится 1 час в неделю (в первом полугодии), 17 часов в год.

Представляемый курс нацелен на формирование компьютерной грамотности, ИКТкомпетентности, что соответствует образовательным целям самих учащихся и, в целом общества и предназначен для вовлечения учащихся 10-11 класса в творческую работу с применение одного из направлений компьютерных технологий, а именно мультимедийных технологий и графики. Так как такой вид деятельности наиболее понятен и интересен для учащихся любого возраста. Он удачно сочетается с элементами игры и участия ребят в конкурсах, олимпиадах, смотрах и т.п.

Принципиально новым является создание для каждого учащегося индивидуальной образовательной траектории, которая позволила всем участникам проекта полностью раскрыть свои способности в изучаемой области знаний, помочь им углубить научное мировоззрение, развить творческие способности.

#### **1. Планируемые результаты обучения.**

- 1) представление о презентационной деятельности;
- 2) основные объекты при подготовке презентации;
- 3) параметры основных объектов;
- 4) как подготовить страницу для размещения в ней документа;
- 5) технологию редактирования текста;
- 6) уметь изменять начертания шрифта, форматировать абзацы и т.д.;
- 7) графические возможности PowerPoint;
- 8) анимационные возможности PowerPoint;
- 9) назначение и функциональные возможности PowerPoint;
- 10) объекты и инструменты PowerPoint, создать слайд, создавать управляющие кнопки, создавать презентации из нескольких слайдов.
- 11) назначение и функциональные возможности Adobe Photoshop;
- 12) назначение фильтров и эффектов Adobe Photoshop;
- 13) использование функциональных возможностей Adobe Photoshop для ретуширования фотографий и изображений.
- 14) выделять фрагменты изображений с использованием различных инструментов (область, лассо, волшебная палочка и др.);
- 15) перемещать, дублировать, вращать выделенные области;
- 16) редактировать фотографии с использованием различных средств художественного оформления;
- 17) сохранять выделенные области для последующего использования;
- 18) раскрашивать черно-белые эскизы и фотографии;
- 19) выполнять тоновую коррекцию фотографий;
- 20) выполнять цветовую коррекцию фотографий;

21) ретушировать фотографии.

# **2. Содержание курса.**

### **Знакомство с Microsoft Power Point (6 часов)**

Изучается приложение PowerPoint. Как запустить PowerPoint. Как создать первый пустой слайд. Какие панели инструментов должны быть на экране. Как установить нужные панели. Какими свойствами обладают объекты PowerPoint. Создание презентации. Добавление эффектов мультимедиа. Создание презентации состоящей нескольких слайдов. Эффекты анимация для смены слайдов. Эффекты анимации для объектов презентации. Настройка анимации. Работа с сортировщиком слайдов. Настройка времени перехода слайдов. Ручной просмотр. Автоматический переход. Режим докладчика. Фон. Текстура. Создание фона. Использование фоновых шаблонов. Градиент. Градиентная заливка и ее настройка.

Понятие «Гиперссылка». Создание гиперссылок. Управляющие кнопки. Нас тройка действия. Создание управляющих кнопок средствами программы. Настройка гиперссылки на другие файлы. Форматы звуковой информации. Форматы видеоинформации. Вставка звука. Вставка видео в слайды. Настройка звука при смене слайда. Создание объектов WordArt и оформление слайдов при помощи этих объектов. Рациональное размещение текстовых блоков на слайде. Вставка, встроенных в программу, графических изображении. Создание диаграмм средствами программы PowerPoint.

### **Изучаем компьютерную графику в программе PhotoShop (9 часов)**

Изучается растровая графика. Достоинства растровой графики. Недостатки растровой графики. Растровые форматы. Интерфейс программы Photoshop. Особенности меню. Рабочее поле. Организация панели инструментов. Панель свойств. Панель – вспомогательные окна. Эффекты. Настройка стилей. Назначение фильтров. Виды фильтров: искажение, мазок кистью, резкость, рендер, пиксели, свободное преобразование, стиль, текстура, художество, эскиз. Методы сжатия графических данных сохранение изображений в стандартных форматах, а также в собственных форматах графических программ. Знакомство с форматами исходных и промежуточных изображений (PSD, TIFF, BMP, JPEG). Недостатки и достоинство форматов TIFF, JPEG. Преобразование фалов одного растрового формата в другой. Проблема выделения областей в растровых программах. Использование различных инструментов выделения: Область, Лассо, Волшебная палочка. Перемещение и изменение границы выделения. Преобразование над выделенной областью. Выбор основного и фонового цветов. Использование инструментов рисования: карандаша, кисти, ластика, заливки, градиента. Раскрашивание черно-белых фотографий.

### **Создание и защита мультимедийных проектов (2 часа)**

Представление созданных проектов мультимедийных презентаций.

### **3. Тематическое планирование.**

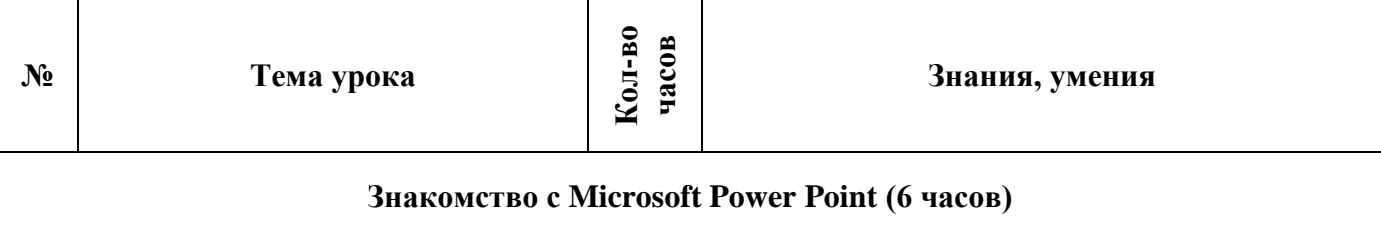

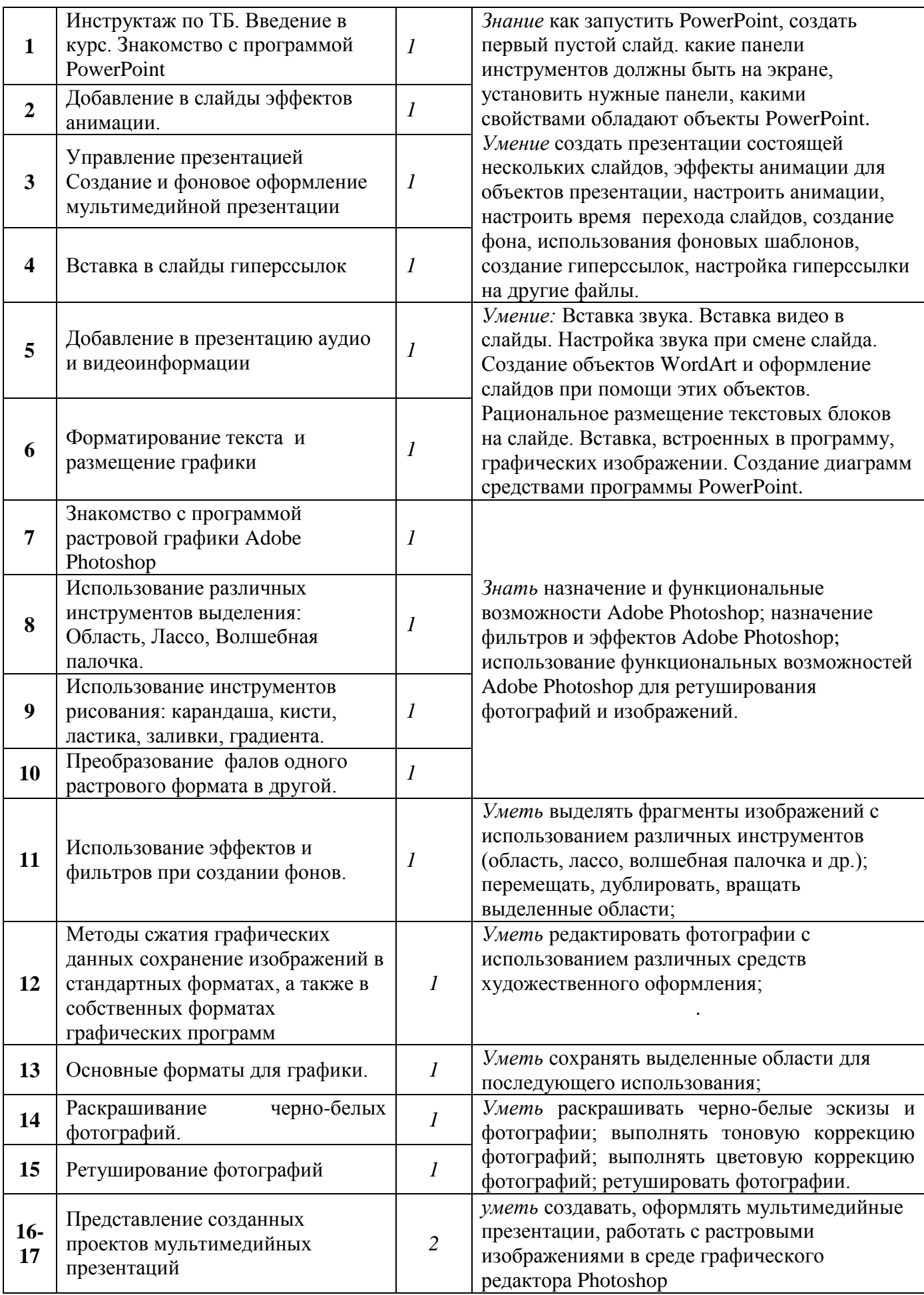

# **Примечание**

### **Формы организации учебного процесса, технологии обучения, формы контроля**

Курс ориентирован на допрофильную подготовку учащихся и строится на основе информатики и технологии, с использованием методов исследовательской, проектной деятельности. Программа курса построена по модульному принципу и предполагает практическое выполнение индивидуальных и групповых заданий, а также выполнение и защиту проектной работы в области мультимедийных технологий.

Задания и навыки, полученные учащимися, окажутся полезными при дальнейшем изучении предметов не только информационно- технологического профиля, но всех других и будут способствовать осознанному выбору профиля для дальнейшего обучения. Курс предусматривает самостоятельную работу учащихся по изучению дополнительной литературы в области ИКТ, а также дополнительных программ работы с графическими изображениями.

Применяются *технологии обучения*: личностно – ориентированные, информационнокоммуникационная и здоровье-сберегающая.

Формы проведения занятий.

- Мини-лекции и семинары с элементами дискуссии.
- Создание эвристических ситуаций.
- Практическая работа.

. Занятия включают лекционную и практическую часть. Практическая часть курса организована в форме уроков. Важной составляющей каждого урока является самостоятельная работа учащихся

### **Система оценивания**

При выставлении зачет/незачет учитываются следующие критерии:

- **•** «Зачет» учащийся освоил идеи и методы данного курса в такой степени, что может справиться со стандартными заданиями; наблюдаются определенные положительные результаты, свидетельствующие об интеллектуальном росте и возрастании общих умений.
- **•** «Незачет»– учашийся не проявил ни прилежания, ни заинтересованности в освоении курса, не справляется с решением простых задач.

### **ПЕРЕЧЕНЬ УЧЕБНО-МЕТОДИЧЕСКОГО ОБЕСПЕЧЕНИЯ**

- 1. Министерстов образования и науки Российской Федерации, «Сборник нормативных документов «Информатика и ИКТ», Федеральный компонент государственного стандарта, федеральный базисный учебный план и примерные учебные программы по информатике и ИКТ», изд-во Дрофа, Москва, 2008г.
- 2. О.Л. Колпакова «Музыкальный компьютер», В.П. Жулановой «Мультимедийный проект в программе PoewrPoint», изданных в одноименных сборниках – В.: КРИПК и ПРО, 2009.
- 3. А. Г. Гейн и др. Информатика. 2003 год.
- 4. Симонович С.В. и др. Общая информатика. Учебное пособие для средней школы. М.: АСТ-ПРЕСС, 1998.
- 5. Леонтьев В.П. Новейшая энциклопедия персонального компьютера 2002. М.: ОЛМА-ПРЕСС, 2002.
- 6. Угринович Н.Д. Информатика и информационные технологии. М.: Лаборатория Базовых Знаний, 2002.
- 7. Информатика. 10-11 класс. /Под редакцией Макаровой Н.В. .—СПб: Питер, 2002
- 8. Информатика. 7 9 класс. Базовый курс/Под ред. Макаровой Н.В.—СПб: Питер, 2002
- 9. Информатика. 7 9 класс. Практикум по информационным технологиям/Под ред. Макаровой Н.В.—СПб: Питер, 2003

### **СПИСОК ЛИТЕРАТУРЫ И ЭЛЕКТРОННЫХ РЕСУРСОВ**

- 1. Угринович Н.Д. Информатика и ИКТ. Базовый курс 10-11 класс. М.: Лаборатория Базовых Знаний, 2002.
- 2. Угринович Н.Д. Практикум по информатике и информационным технологиям 10-11 класс. – М.: Лаборатория Базовых Знаний, 2002.
- 3. Электронный самоучитель «Изучаем фотошоп».
- 4. Информатика. 10-11 класс. /Под редакцией Макаровой Н.В. .—СПб.: Питер, 2002
- 5. Информатика. 10-11 класс. Базовый курс / Под ред. Макаровой Н.В.—СПб.: Питер, 2002
- 6. Информатика. 7 9 класс. Практикум по информационным технологиям/Под ред. Макаровой Н.В.—СПб.: Питер, 2003.
- 7. [http://www.klyaksa.net.ru](http://www.klyaksa.net.ru/) сайт учителей информатики;
- 8. <http://www.lbz.ru/> сайт издательства Лаборатория Базовых Знаний;
- 9. <http://www.college.ru/> Открытый колледж;
- 10. [http://www.videouroki.net](http://www.videouroki.net/) сайт учителя информатики из Белоруссии;
- 11. [http://www.rusedu.info](http://www.rusedu.info/) архив учебных программ.